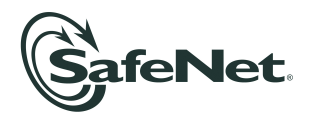

# **Luna G5 1.2 Customer Release Notes**

**Document #:** 007-011301-001 Revision C

**Release Notes Issued on:** 2010/12/17

### **Product Description**

SafeNet Luna G5 is a USB attached hardware security module providing cryptographic acceleration, hardware key management, and multiple configuration profiles.

## **Component Versions**

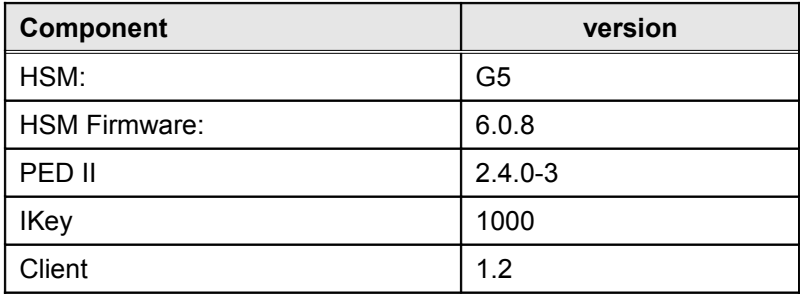

This is a new product and has not yet been submitted for FIPS 140-2 or Common Criteria EAL evaluations.

To follow when Luna products are FIPS validated, you can check from time to time at the NIST website: <http://csrc.nist.gov/groups/STM/cmvp/documents/140-1/1401vend.htm>or [http://csrc.nist.gov/groups/STM/cmvp/documents/140-1/140val-all.htm.](http://csrc.nist.gov/groups/STM/cmvp/documents/140-1/140val-all.htm) You may also contact SafeNet Customer Support at [support@safenet-inc.com.](mailto:support@safenet-inc.com)

## **SRK and MTK**

Everything in the Luna G5 is encrypted with the MTK (master tamper key). In addition, two "splits" of that key are maintained in the HSM. If the MTK is deleted by a tamper or related event (like battery removal) the tamper light comes on, and the HSM contents are unavailable, unusable.

If your Luna G5 is password authenticated, or is PED authenticated but with no purple PED Key created, then as soon as the power is cycled, the HSM gathers the splits from their internal locations and reconstitutes the MTK. The HSM and all its objects can be decrypted and are once more usable. The tamper light goes off.

If your Luna G5 is PED authenticated, and you **have** enabled an external split, then one of the MTK splits is no longer available inside the HSM. It is stored externally on the SRK (secure recovery key), the purple PED Key. An event that destroys the MTK can now be recovered only with the SRK recover command and the correct purple PED Key presented via Luna PED. The tamper light stays on until you perform the recover operation.

Separately, the SRK (purple PED Key) is used to recover from Secure Transport Mode (which also destroys the MTK).

### **8192-bit RSA keys not supported for first release**

Luna G5 can generate 8192-bit RSA keys, but their use is not supported for this release.

#### **Incorrect error message when installing Windows driver**

When first installing or updating the Luna G5 driver in Windows Device Manager – a status window reports "Windows found driver software for your device but encountered an error while attempting to install it". This applies to Windows only. Other operating systems are not affected.

Ignore the error message. After the install/update of the driver, perform a power-cycle of the Luna G5 and it works properly with Windows – the driver is properly installed.

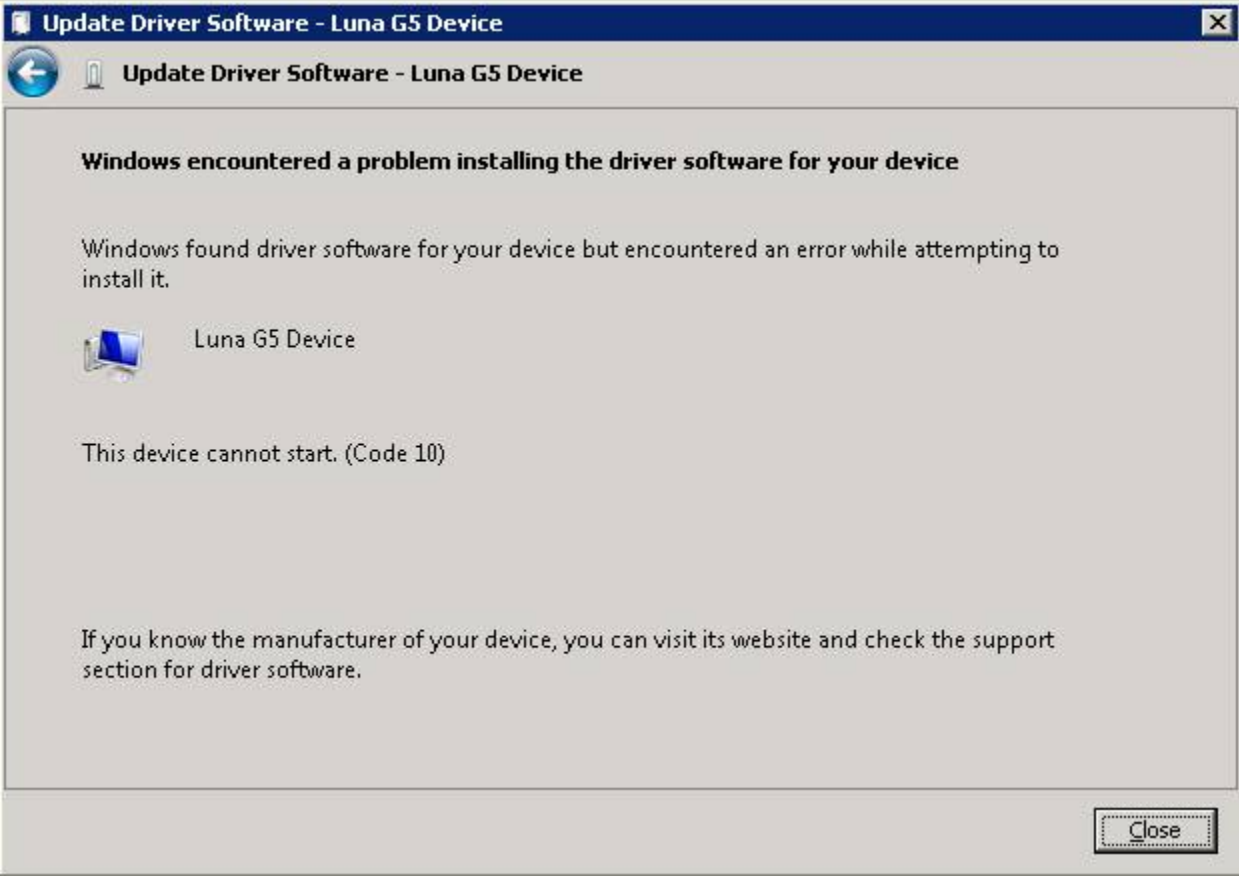

## **Delay slightly when connecting multiple Luna G5 HSMs**

Multiple Luna G5 HSMs can be connected to a single computer. If you connect two or more simultaneously to a Windows computer, the driver might not discover both/all of them. After connecting each unit, wait 20 seconds before connecting another. This allows the driver to be ready for the next USB connection.

On Linux machines, you can connect multiple Luna G5 HSMs simultaneously if you wish. Depending on the state of the system, it might take a few seconds for all to be recognized, but in a matter of seconds they all become visible and ready to use.

## **Upgrade Paths**

This is the first generally distributed release of the product (1.0 and 1.1 had controlled distribution). No upgrades exist yet.

### **Lunacm utility retains unused commands**

The version of the lunacm utility shipped with Luna G5 is enhanced for Luna G5, but retains some commands that are used with other Luna products. For Luna G5, lunacm has the "haGroup" commands – use those for HA.

Ignore the lunacm "hsm hainit" and "hsm halogin" commands.

Ignore the lunacm "partition hainit" and "partition halogin" commands.

## **Linux uninstall does not include full path**

For Linux, do not run the uninstall script from the software CD (or tar ball, if you downloaded) - the uninstaller expects to be invoked from the working installed directory, not from the CD. The script will be fixed in the next release to work from anywhere on your system.

#### **jMultitoken has a few issues that could cause confusion**

If you are using the jMultitoken demonstration utility, be aware of the following:

- Perform any operation that does not use digest or curve (ie., RSA or DSA), run it, then stop it. Digest and curve drop-boxes are now selectable and any value can be chosen for an op. that does not support either. No error occurs when this is run, though the curve and digest are ignored.
- DSA has a 2048 -bit option, though it only supports 512 and 1024. When this is selected and run, an error occurs. The 2048 option should be removed.
- Depending on the Digest chosen, RSAwithDigest (SHAx) might not support 256 -bit or 512 -bit keys. An error is generated. If the algorithm/digest does not support a given key size, it should not be an option.
- ECC (NOT ECCwithDigest) has the same problem as listed above: run an operation, stop it, then Key Size and Digest are selectable. These are ignored, and no error is generated, but results could be confused with ECCwithDigest.

#### **Summary of Release Support**

*Luna G5 1.0 Client software:*

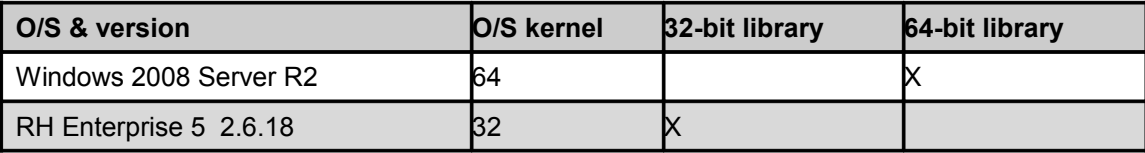

*API Support – 32 bit Client*

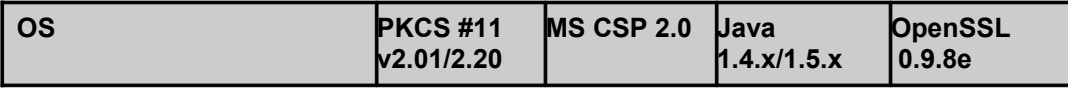

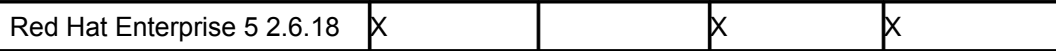

#### *API Support – 64 bit Client*

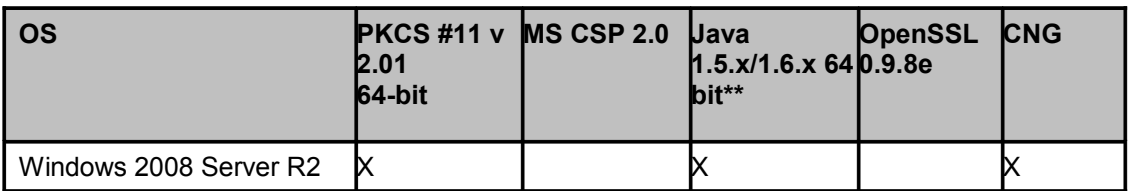

#### *Firmware Versions*

Supported Firmware Versions

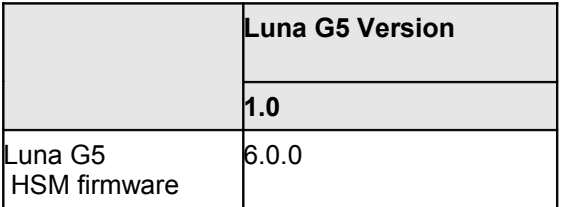

## **CD Contents and Compatibility**

#### *Contents of Luna G5 Distribution CDs*

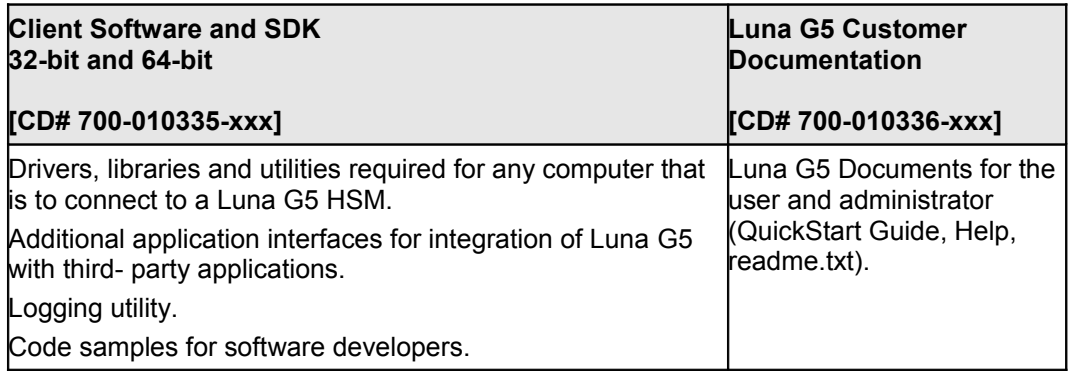

#### *Software Version Compatibility by Luna SA Release*

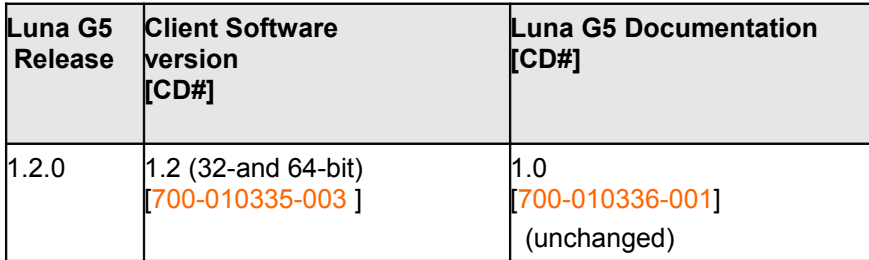

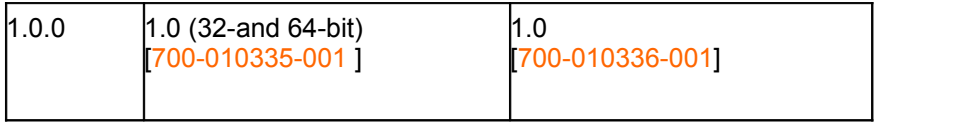

## **Known Issues**

This is a list of the issues known at time of release:

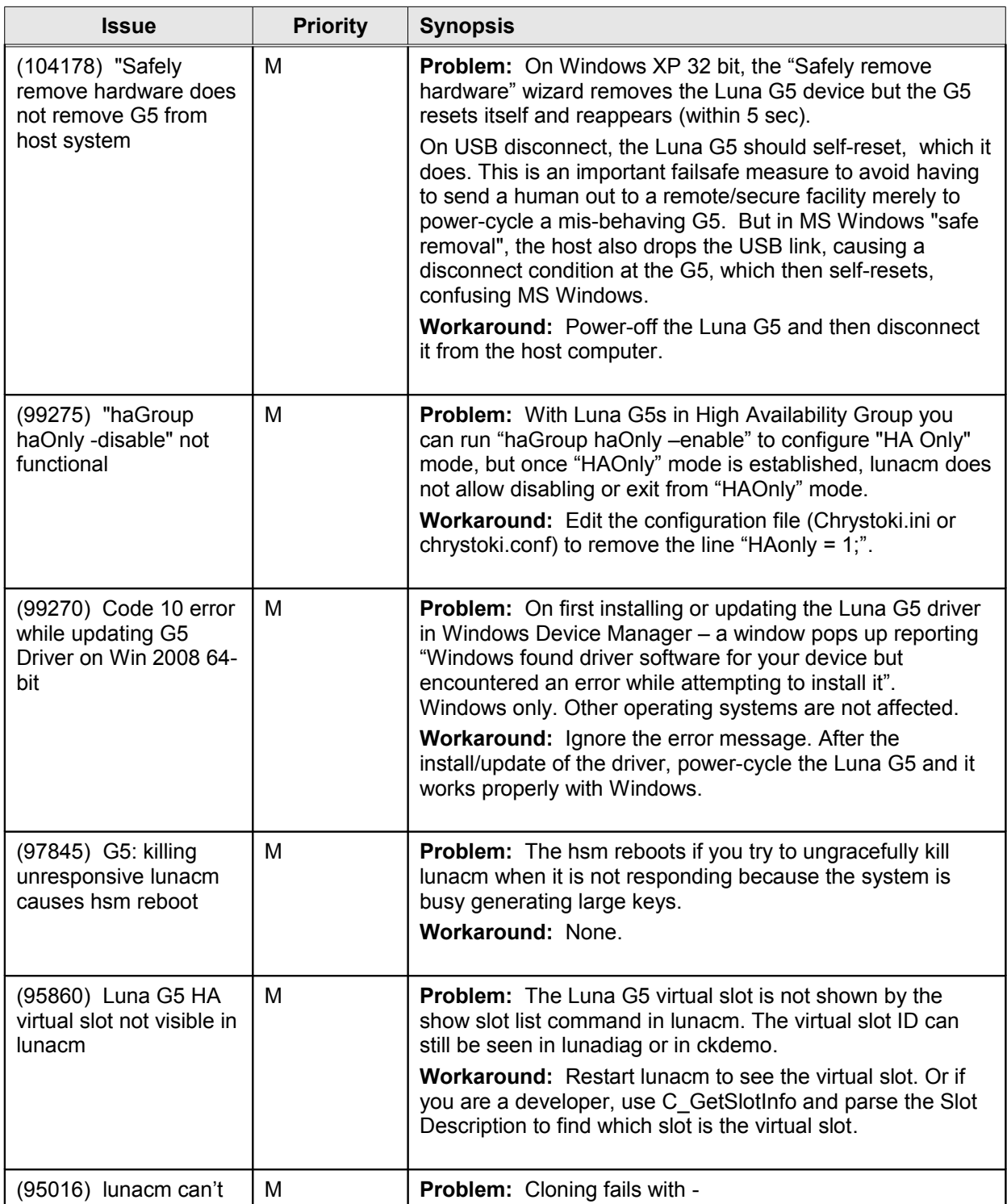

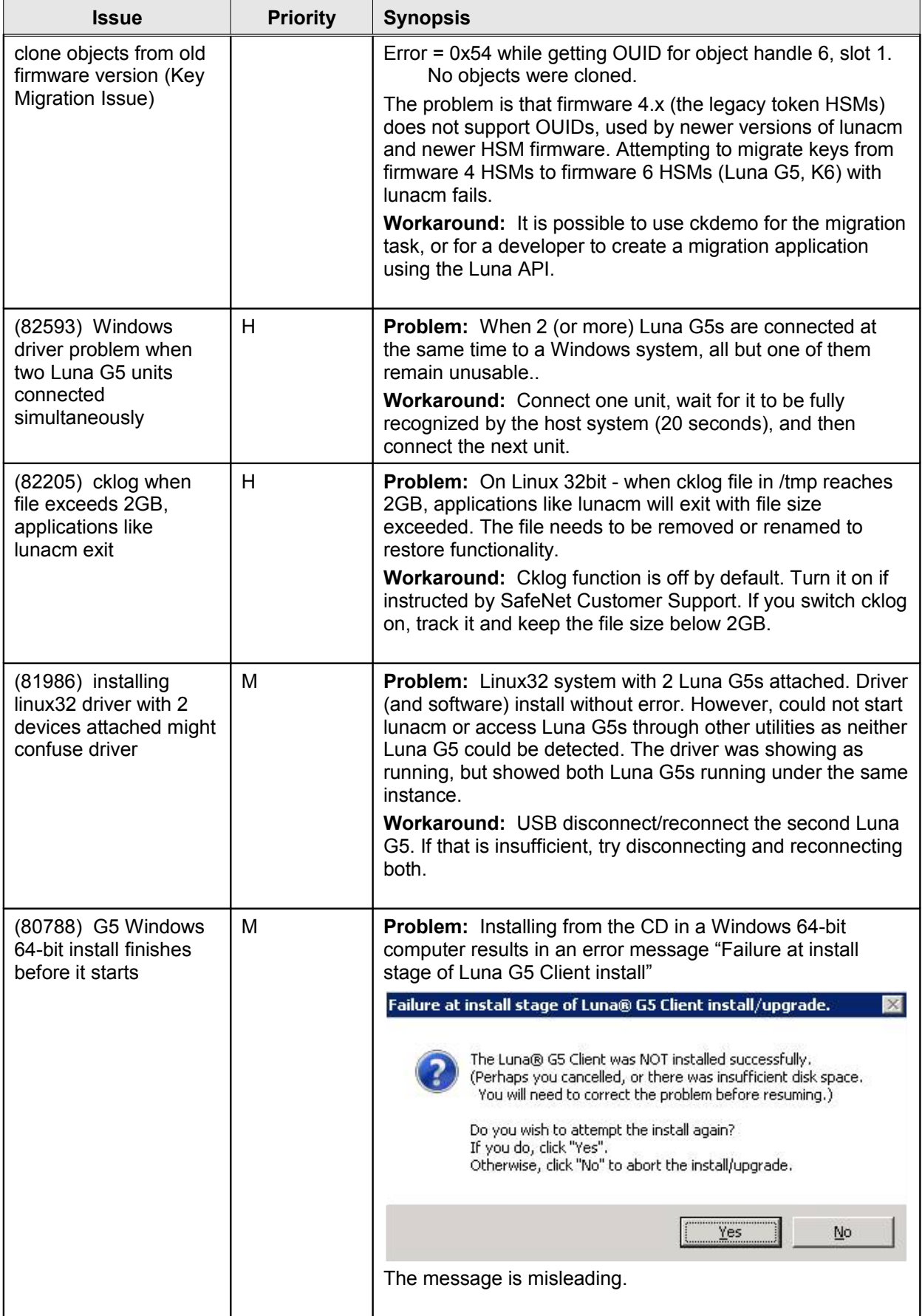

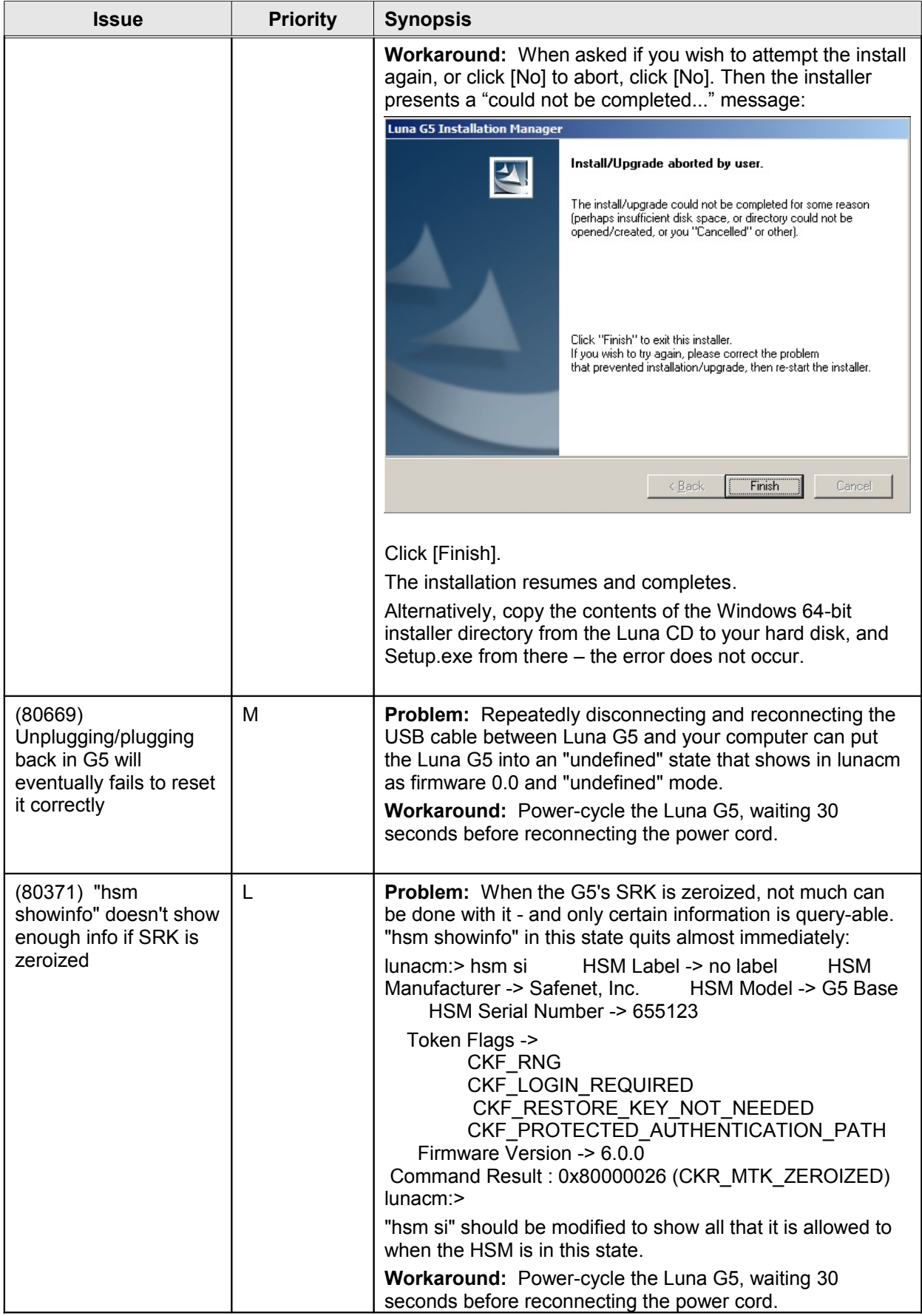

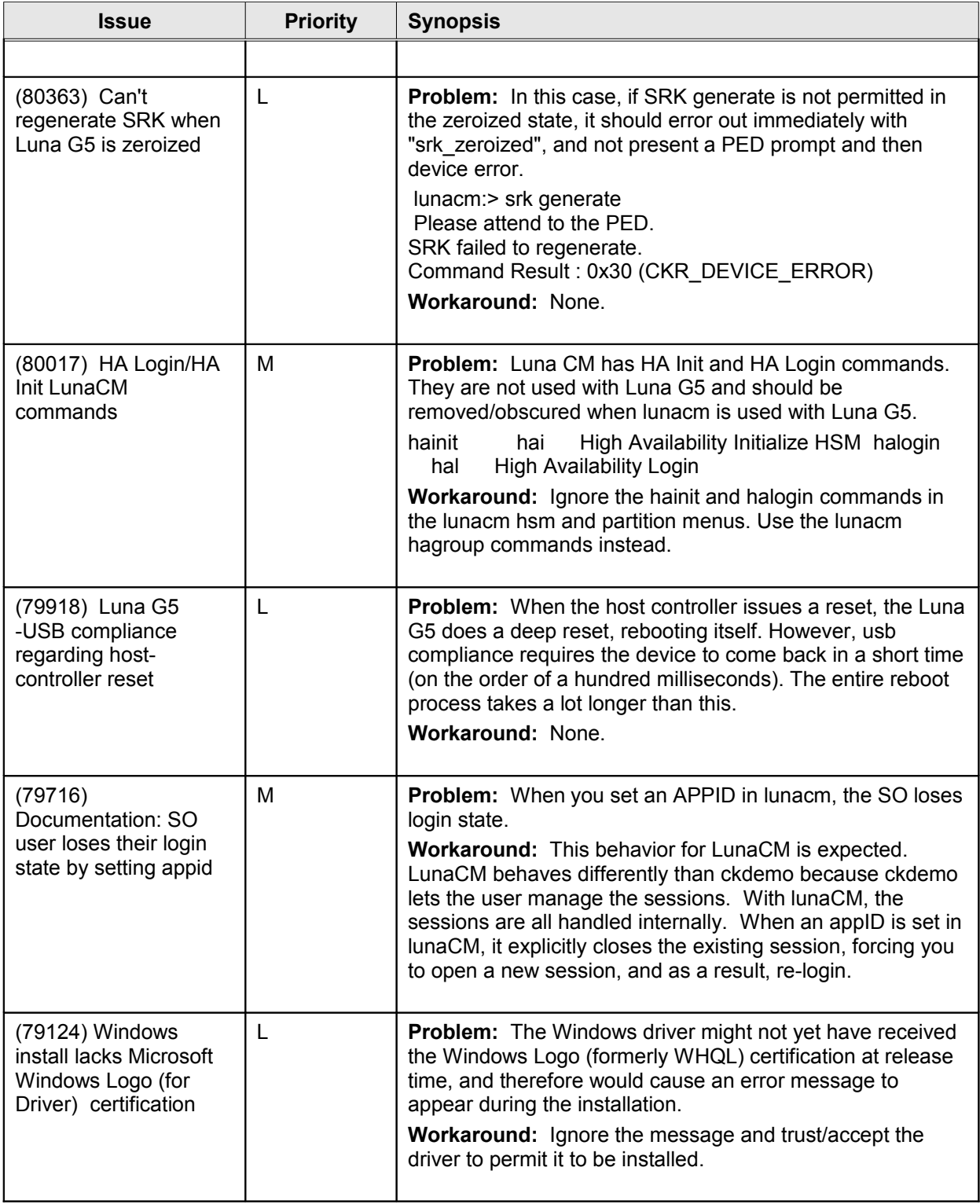

## **Addressed Issues**

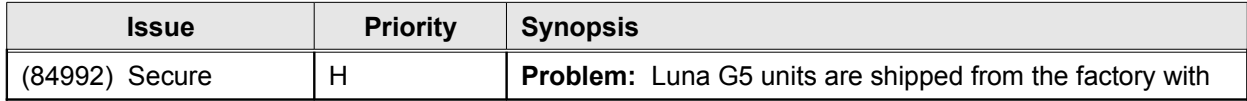

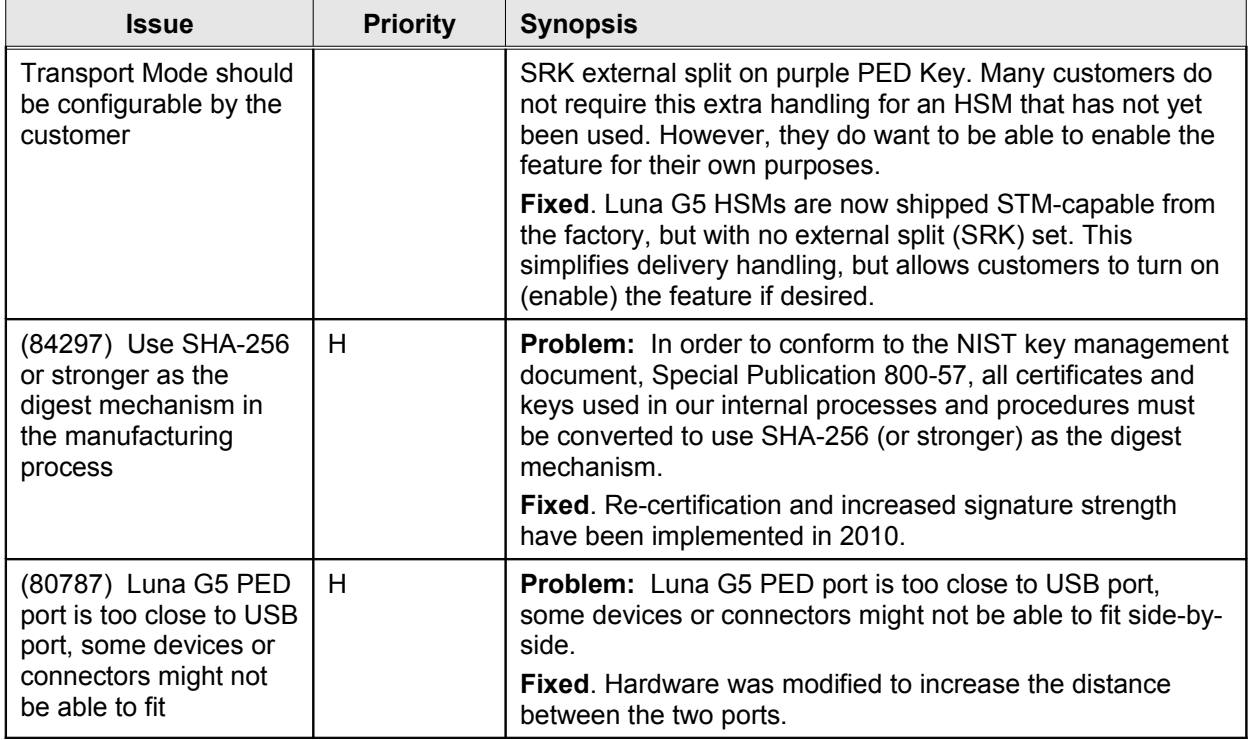

**We have attempted to make these documents complete, accurate, and useful, but we cannot guarantee them to be perfect. When we discover errors or omissions, or they are brought to our attention, we endeavor to correct them in succeeding releases of the product.**

Information is subject to change without notice. Copyright 2009-2010. All rights reserved. Luna and the SafeNet logos are registered trademarks of Safenet Inc. Printed in Canada 007-011301-001 Revision C